# **DALL'IDEA ALL'IMPRESA**

Willipp

# **DIVENTARE** IMPRENDITORE **IN DIECI PASSI**

CNA Ferrara Servizi ed Informatica Società Cooperativa a r.l. Via Caldirolo 84 - 44123 **Tel 0532 749111 / fax 0532 749236** Email: creaimpresa@cnafe.it / Pec: cnaservizi.fe@cert.cna.it / Web: www.cnafe.it

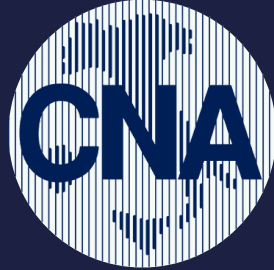

# **PRIMO PASSO SECONDO**

# DEFINIRE: QUALE ATTIVITA'

Questo passo è dirimente per verificare i requisiti professionali e gli adempimenti da espletare (es. sicurezza, ambiente, privacy, autorizzazioni, normative di settore, ecc….). Le valutazioni possono cambiare se siamo in presenza di un subingresso o di nascita di una nuova attività

# DEFINIRE: QUALE MERCATO

**PASSO**

A CHI SERVE IL PRODOTTO/SERVIZIO DELLA TUA AZIENDA? COME INTENDI PROMUOVERLO? Questo passo è fondamentale per il futuro imprenditore: serve a definire i potenziali clienti e a sviluppare nuove opportunità di business valorizzando le specificità aziendali.

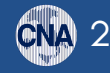

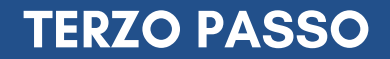

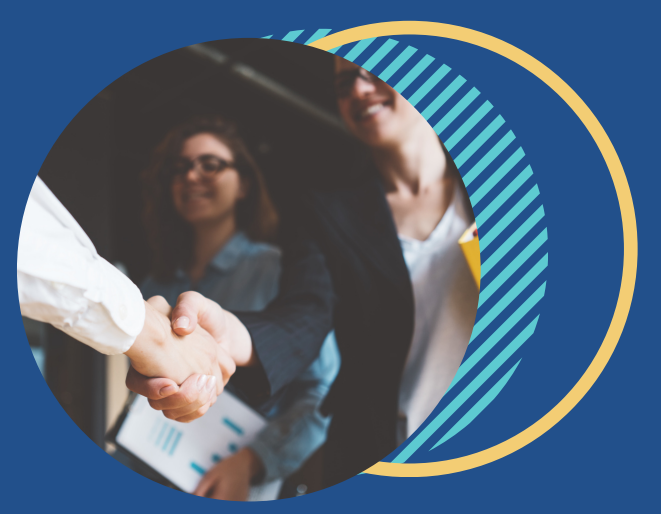

# DEFINIRE: CON CHI

BISOGNA INDIVIDUARE SUBITO LA FORMA GIURIDICA DA ADOTTARE E IRAPPORTI CONTRATTUALI PER LE FUTURE COLLABORAZIONI E' importante valutare insieme se scegliere: una ditta individuale o una ditta collettiva, se i nostri partner devono essere soci o dipendenti, ecc.

# **TERZO PASSO QUARTO PASSO**

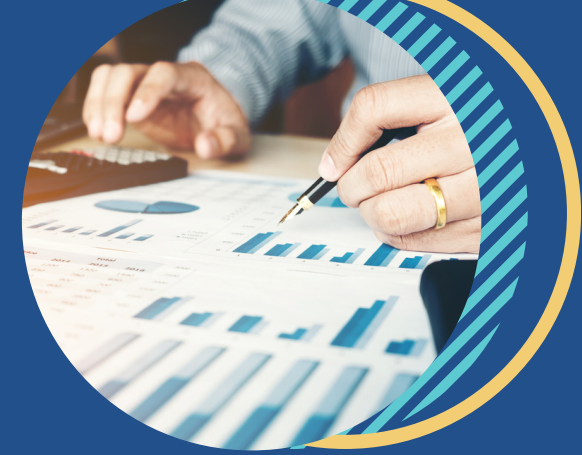

# ANALIZZARE: COSTI E RICAVI

L'ANALISI DEI COSTI E DEI RICAVI AZIENDALI VA DI PARI PASSO CON LA DEFINIZIONE DEL PREZZO DEL PRODOTTO/SERVIZIO OFFERTO Questo passo è importante per verificare il primo livello di sostenibilità della futura impresa e la marginalità economica. Prezzi e tariffe devono essere poi confrontati con quelli del mercato.

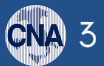

# **QUINTO PASSO**

4

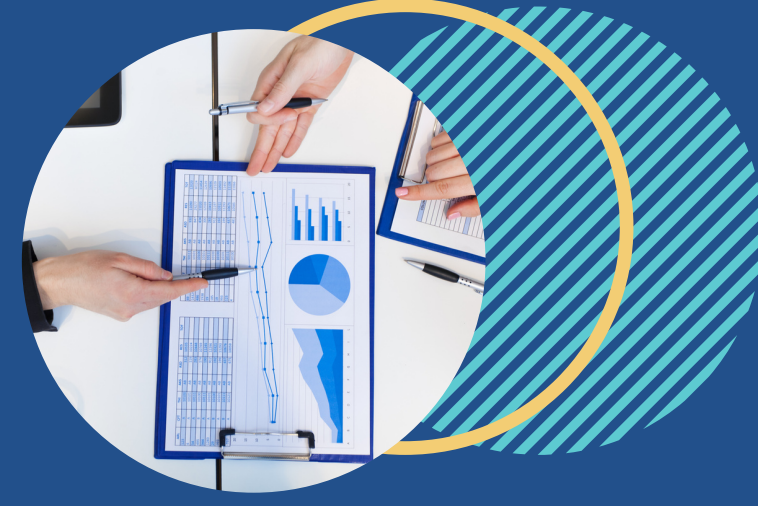

# VERIFICARE: SOSTENIBILITÀ FINANZIARIA

## SOSTENBILITA' FINANZIARIA E EQUILIBRIO TRA ENTRATE E USCITE

A volte, anche in presenza di un'attività con un buon margine economico, la neo impresa può soffrire di difficoltà finanziaria. Per questo un'analisi preventiva evita errate valutazioni.

La predisposizione e la gestione di uno scadenziario dei pagamenti e degli incassi, riduce i rischi di sottovalutazione del proprio fabbisogno di liquidità. Tale scadenziario andrà poi tenuto adeguatamente aggiornato.

# **SESTO PASSO**

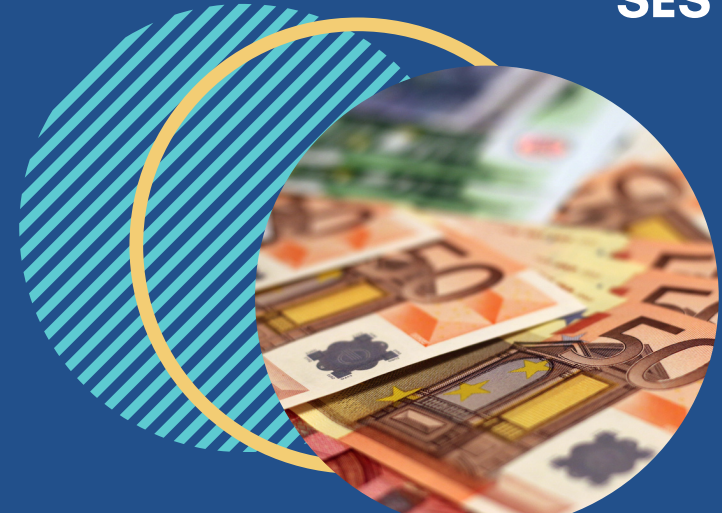

# DEFINIRE: QUALI RISORSE E GARANZIE

## VALUTARE LE SPESE DI AVVIO E GLI INVESTIMENTI INIZIALI

Effettuare questa valutazione è fondamentale per quantificare il fabbisogno iniziale dell'impresa e definire le fonti di finanziamento. A tutto ciò dobbiamo aggiungere la quantificazione delle esigenze di liquidità dei primi mesi di attività, in attesa dei futuri incassi. La tabella di pag. 13 dà un'idea di come effettuare queste valutazioni, e di quali sono le voci di spesa coinvolte.

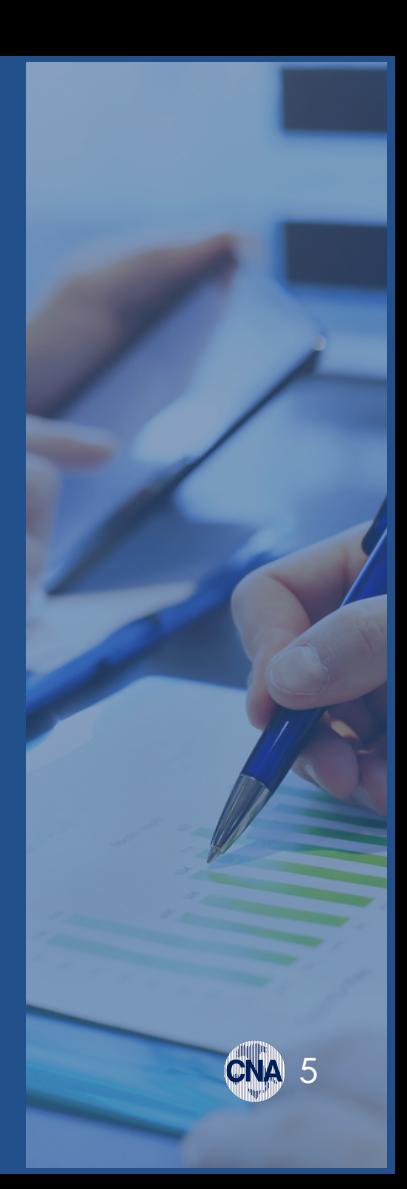

# **SETTIMO PASSO**

**ACCOUNTING** 

# SCEGLIERE: REGIME CONTABILE

SCEGLIERE IL REGIME CONTABILE PIU' ADATTO

6

- RICEVERE ADEGUATA FORMAZIONE AMMINISTRATIVA E FISCALE DI BASE
- FARE UNA VERIFICA PREVENTIVA DEL CARICO FISCALE E CONTRIBUTIVO
- FARE UNA VERIFICA DEL COSTO DEL PERSONALE DIPENDENTE

Questo passo serve per definire la soluzione più conveniente tra le tante possibili. Le cose da sapere sono tante: tra queste è fondamentale, per chi proviene da un'esperienza di lavoro dipendente, imparare la differenza tra fatturato e reddito, tra un reddito lordo e un reddito netto.

# **OTTAVO PASSO**

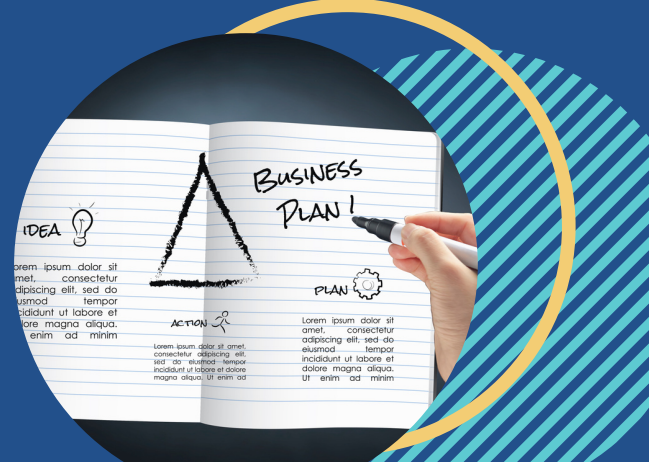

# BILANCIO DI PREVISIONE, PIANO STRATEGICO, PIANO COMMERCIALE, BUSINESS PLAN

Questi strumenti sono molto utili anche nelle piccole imprese poichè facilitano la presentazione del proprio progetto d'impresa ai terzi e in particolare alle banche. Sono utili anche per l'imprenditore, che grazie ad essi può controllare le future fasi operative aziendali

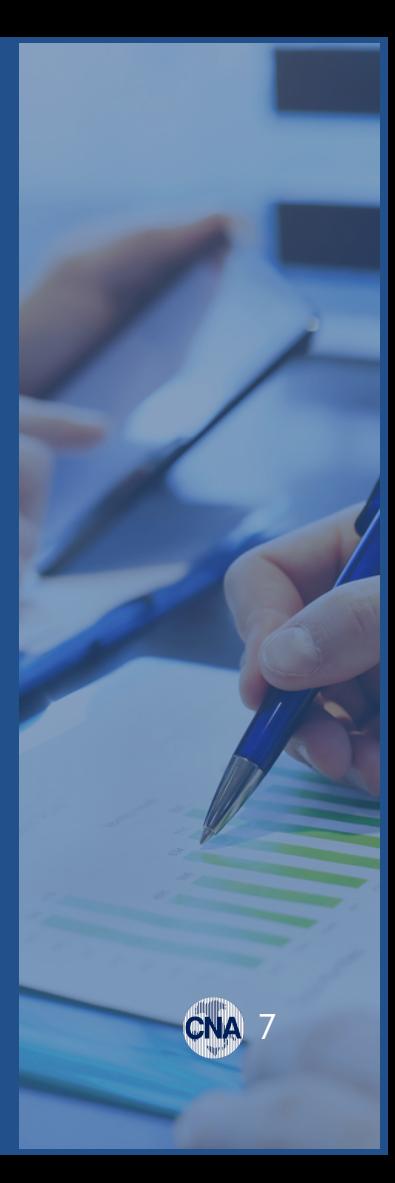

# **NONO PASSO DECIMO PASSO**

# RISULTATI ECONOMICI

È NECESSARIO VERIFICARE IRISULTATI ECONOMICI PREVENTIVATI E IL MANTENIMENTO DELL'EQUILIBRIO FINANZIARIO.

La verifica dei risultati serve per prevenire situazioni di criticità e per correggere la futura programmazione. È necessario inoltre per verificare l'efficacia delle azioni avviate.

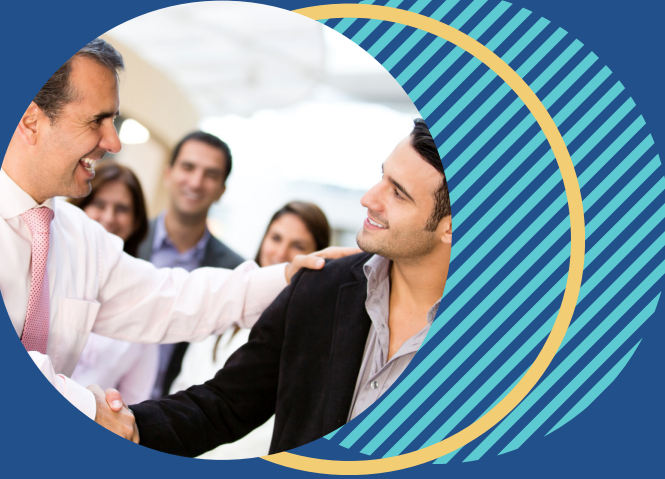

# TUTORAGGIO CON UN IMPRENDITORE SENIOR

Questo passo non è obbligatorio ma può essere consigliato per condividere la proprio idea con chi ha da tempo sviluppato un proprio progetto di impresa e che con la sua esperienza ci può aiutare a evitare errori di sottovalutazione.

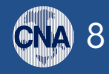

# **SCHEMI UTILI PER LE TUE VALUTAZIONI**

**THE REAL AND** 

IMPRESA INDIVIDUALE LE FORME GIURIDICHE DI UN'IMPRESA Pag. 10 SOCIETA' DI PERSONE LE FORME GIURIDICHE DI UN'IMPRESA Pag. 11 SOCIETA' DI CAPITALI LE FORME GIURIDICHE DI UN'IMPRESA Pag. 12 **SHEDA RACCOLTA INFORMAZIONI** ESEMPIO DI Pag. 13 CONTO ECONOMICO ESEMPIO DI Pag. 14 ORDINARIO, SEMPLIFICATO, FORFETTARIO IL REGIMI CONTABILI Pag. 13

# IMPRESA INDIVIDUALE

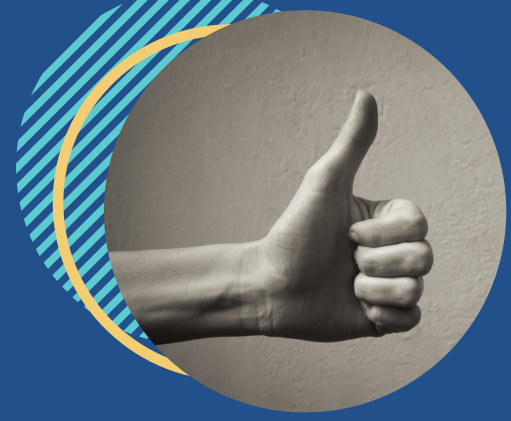

# VANTAGGI

- Pochi e semplici adempimenti per l'avvio
- Regimi fiscali agevolati

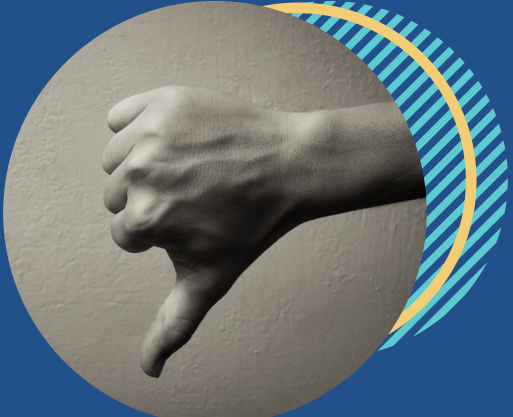

# SVANTAGGI

L'imprenditore risponde con tutto il suo patrimonio personale dei debiti contratti e non pagati

# **SETTORI**

- Attività commerciali e terziario
- Attività artigianali
- Attività industriali
- Attività agricole

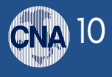

# SOCIETA' DI PERSONE

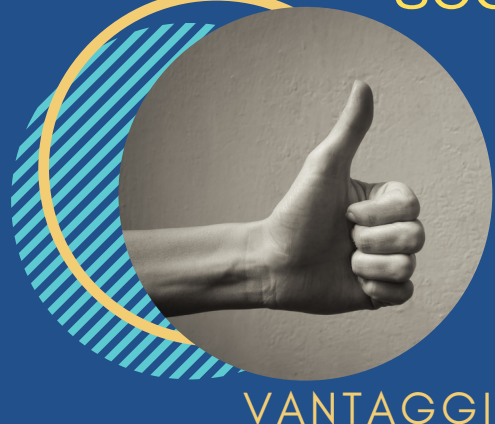

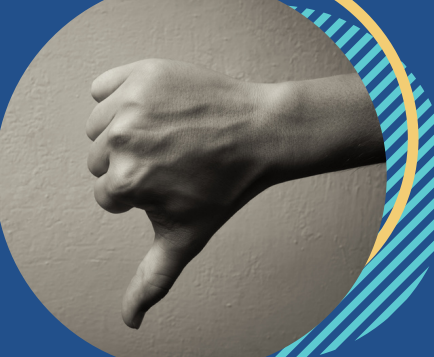

# SVANTAGGI

- Pochi semplici adempimenti per la costituzione
- Possibile opzione per la contabilità semplificata
- Capitale minimo non richiesto

# **SETTORI**

- Attività professionali in forma associata
- Attività commerciali e terziario
- Attività artigianali
- Attività industriali
- Attività agricole

Responsabilità solidale e illimitata dei soci che rispondono in via sussidiaria dei debiti contratti dall'azienda Processi decisionali e ruoli da definire

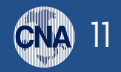

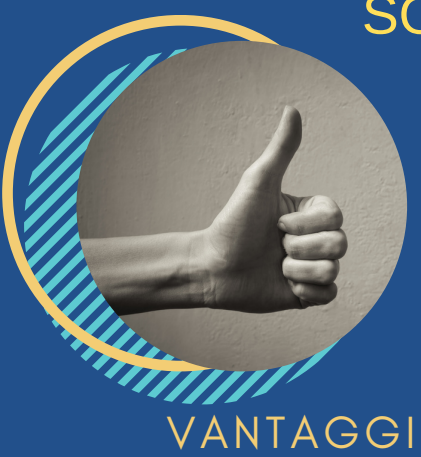

Responsabilità dei soci limitata al capitale versato in azienda

# SOCIETA' DI CAPITALI

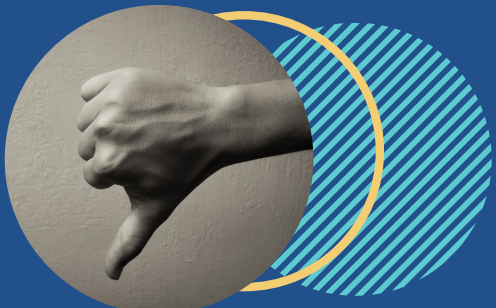

# SVANTAGGI

- Rispetto delle formalità per la costituzione
- Gestione più complessa e onerosa
- Obbligo di redazione e deposito del bilancio secondo la forma prevista dal Codice Civile
- Processi decisionali e ruoli da definire

# **SETTORI**

- Attività professionali in forma associata
- Attività commerciali e terziario  $\bullet$
- Attività artigianali  $\bullet$
- Attività industriali
- Attività agricole

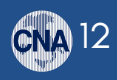

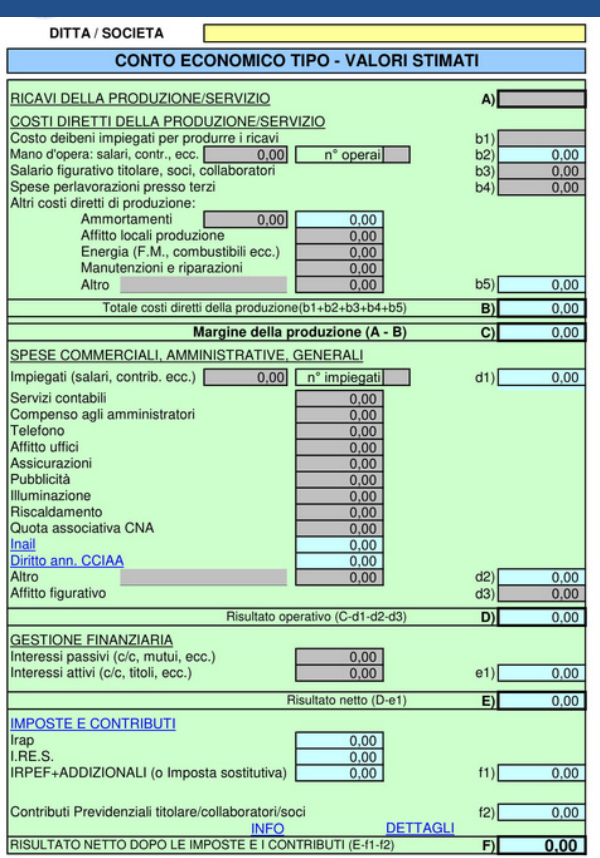

# **Alcuni schemi utili per le tue valutazioni: esempio di CONTO ECONOMICO PREVISIONALE**

**CNA 13** 

**Alcuni schemi utili per le tue valutazioni: esempio di scheda RACCOLTA INFORMAZIONI per valutare investimenti e costi di avvio**

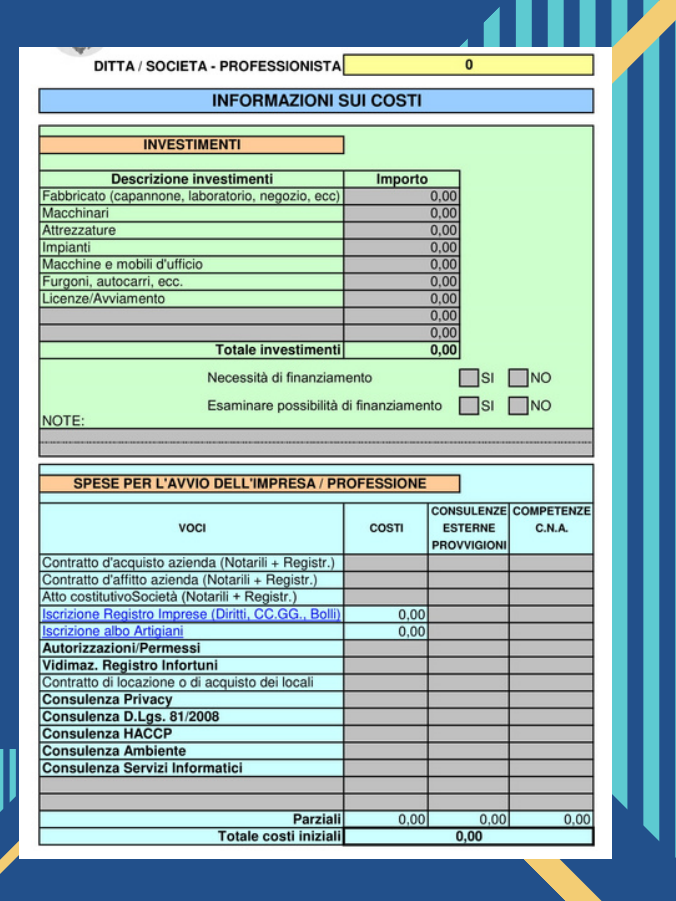

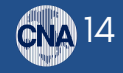

# I REGIMI CONTABILI: REGIME ORDINARIO

E il regime naturale e obbligatorio, a prescindere dal volume di ricavi conseguito, per le società di capitali e gli enti equiparati. obbligatorio, a prescindere dal<br>
volume di ricavi conseguito,<br>
per le società di capitali<br>
e gli enti equiparati.<br>
le società di capitali<br>
e di conseguito,<br>
e le società di capitali<br>
che eserciti<br>
impresa cor<br>
euro 500.00<br>

Il reddito si determina in base al criterio della competenza

# per quali imprese

pre s e in divid u ali

le società di persone che esercitino un'attività di impresa con ricavi superiori a: euro 500.000,00 se svolgono attività di prestazione di servizi; euro 800.000,00 se svolgono altre attività.

# libri o registri obbligatori

Libro giornale; Libro inventari; Libri sociali; Registri IVA; Registro dei beni ammortizzabili; Scritture e libri previste dalla normativa del lavoro; Registri previsti da leggi speciali (ad es. di pubblica sicurezza, COS'È<br>È il regime natu<br>obbligatorio, a<br>volume di ricavi<br>per le società d<br>e gli enti equipo<br>Il reddito si dete<br>al criterio della<br>economica.<br>**Exected diversions**<br>Libri sociali; Reg<br>Registro dei ber<br>Scritture e libri p<br>normat

Indipendentemente dal superamento delle soglie sopra riportate la contabilità ordinaria può essere scelta per opzione

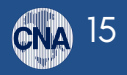

# I REGIMI CONTABILI: **REGIME SEMPLIFICATO**

## per quali imprese

I professionisti, le imprese individuali; le società di persone; gli enti non commerciali che esercitino un'attività di impresa, arte e professione con ricavi/compensi sino a: euro 500.000,00, se svolgono attività di prestazione di servizi; euro 800.000,00 se svolgono altre attività

# misto cassa-competenza

II reddito è costituito dalla differenza tra l'ammontare dei ricavi e dei compensi percepiti nel periodo di imposta e quello delle spese sostenute nel periodo stesso, ad eccezione di alcuni componenti di reddito per cui opera ancora il criterio di competenza.

# libri o registri obbligatori

Registri IVA; Registro dei beni ammortizzabili; Scritture e libri previste dalla normativa del lavoro; Registri previsti da leggi speciali (ad esempio, di pubblica sicurezza, sanitarie, ecc.)

16

# criterio del registrato

Esercitando una specifica opzione che vincola per almeno un triennio, i ricavi si presumono incassati e i pagamenti sostenuti alla data di registrazione dei documenti contabili e delle fatture, ad eccezione di alcuni componenti di reddito per cui opera ancora il criterio di competenza. Riguarda unicamente le imprese.

# I REGIMI CONTABILI: REGIME FORFETTARIO

SOLO PERSONE FISICHE esercenti attività di impresa (anche sotto forma di imprese familiari) o attività professionale, residenti in Italia. Nell'anno solare precedente a quello di accesso devono aver conseguito ricavi/compensi non superiori a 85.000,00 euro. per quali imprese<br>
SOLO PERSONE FISICHE esercenti<br>
attività di impresa (anche sotto<br>
orma di imprese familiari) o attività<br>
professionale, residenti in Italia.<br>
Nell'anno solare precedente a<br>
quello di accesso devono aver<br>

Sul reddito determinato forfetariamente in base a percentuali diverse stabilite per le varie tipologie di attività, si applica un'imposta del 15% sostitutiva dell'Irpef, delle relative addizionali e dell'Irap, ridotta al 5% nel caso di nuove iniziative produttive per i primi 5 anni d'attività (c.d. forfetari start-up)

Obbligo di numerazione e conservazione delle fatture d'acquisto e bollette doganali; Obbligo di certificazione delle operazioni effettuate; Scritture e libri previste dalla normativa del lavoro; Registri previsti da leggi sped libri o registri obbligator<br>Obbligo di numerazione e<br>conservazione delle fatture<br>d'acquisto e bollette doganali;<br>Obbligo di certificazione delle<br>operazioni effettuate;<br>Scritture e libri previste dalla<br>normativa del lavoro;

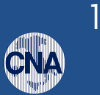

7

# CNA: IL TUO SOGNO E' LA NOSTRA MISSION

"CNA contribuisce alla crescita economica e al progresso sociale del Paese, attraverso lo sviluppo e la qualificazione delle imprese, degli imprenditori e di tutte le forme di imprenditorialità, rappresentando i valori, le esigenze e le proposte del sistema imprenditoriale in tutte le sedi istituzionali, amministrative, nel confronto con le altre parti sociali e verso l'opinione pubblica".

Nella nostra Mission abbiamo raccontato il nostro sogno, è per questo che abbiamo elaborato una guida che può esserti utile per realizzare il tuo! Come avrai capito, percorrere i 10 passi con noi o da solo può fare la differenza. Un'attenta analisi dei diversi fattori può trasformare la tua attività in un'azienda vincente. Per questo ti aspettiamo presso i nostri uffici per intraprendere insieme.

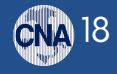

# OPEN DAY

tutti i mercoledì mattina presso gli Uffici CNA previa prenotazione tramite mail: creaimpresa@cnafe.it

# INFORMAZIONI DI CONTATTO

CNA Ferrara Servizi ed Informatica Società Cooperativa a r.l. Via Caldirolo, n. 84 44123 - Ferrara Telefono: 0532 749111 / fax 0532 749236 Email: creaimpresa@cnafe.it Web: www.cnafe.it/creaimpresa/

PRENOTA UN APPUNTAMENTO www.cnafe.it/creaimpresa/

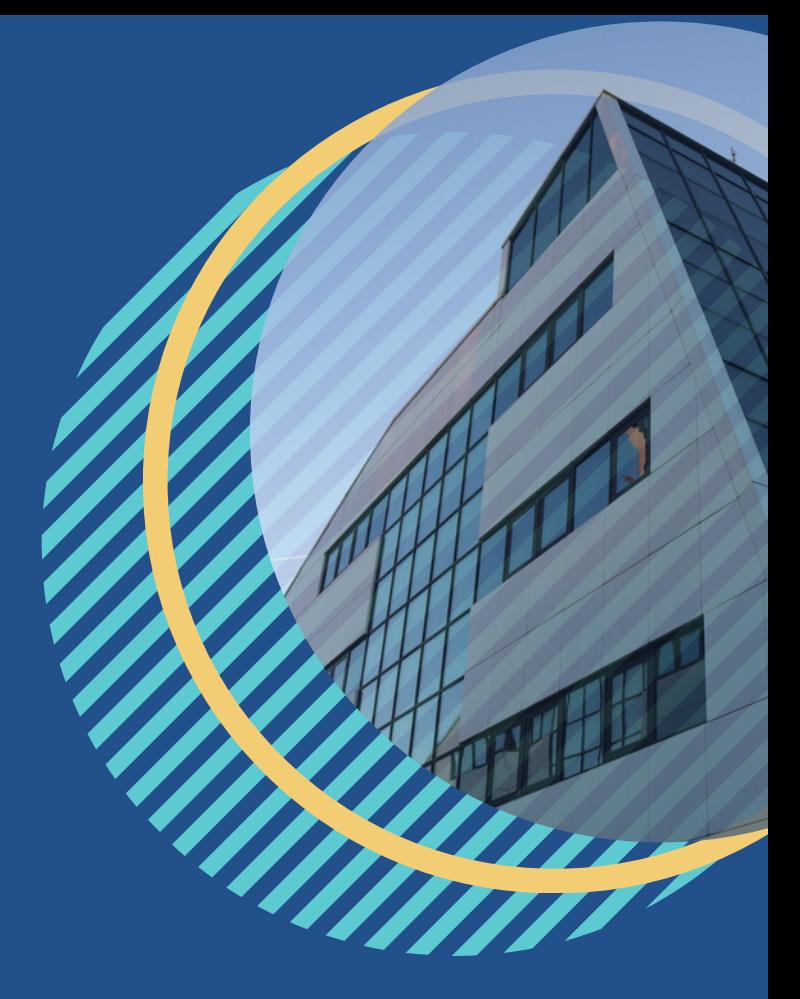

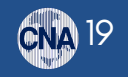

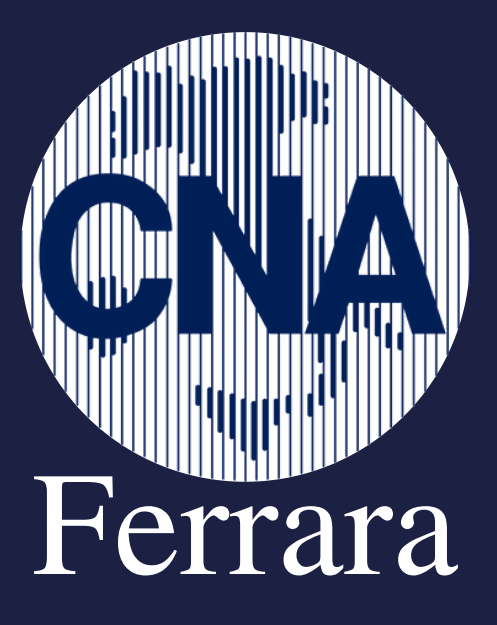

Email: creaimpresa@cnafe.it Web: www.cnafe.it